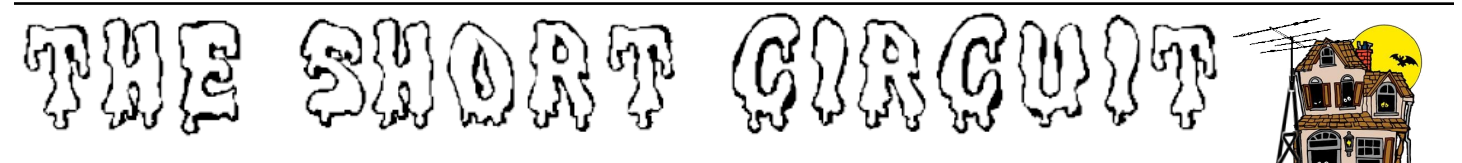

**http://www.k6ox.club**

The official publication of the Antelope Valley Amateur Radio Club October 2023

# **President's Corner Andy Gippetti W2AJG Meeting Notice**

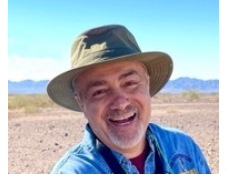

It was good to see everyone at our last general meeting at the Elks Lodge in Lancaster. I am sure having the meeting on Wednesday

instead of Thursday threw some people off. It did feel strange not to have it on our regular monthly night. As unusual as it was, we did successfully have our meeting and mostly it went well.

We did have some issues with Wi-Fi and lighting but overall, it was a good meeting. Loretta AJ6HO continued her great presentation on microwaves and nominations for the 2024 officers started (see the nominated people in the meeting's minutes). Plus, if you arrived early, you could purchase one of the Elks Lodge's great hotdogs with all the fixings, since Wednesday nights is hotdog night at the lodge.

Our next meeting will be again at the Lancaster Elks Lodge on Wednesday, October 25th located at 240 East Ave K in Lancaster. Paula Gebault will be our presenter and she will talk about this year's Ridge Rally.

Also, we continue the nominations and have our elections for officers for the 2024 year. The Zoom portion of our meeting may be internet dependent.

Hope to see you all there and maybe have a hotdog together. It should be a spooktacular time.

73, Andy W2AJG

**Wednesday, October 25th,** is the next meeting of the AVARC at the Lancaster Elks Lodge, on 240 East Avenue K. Talk-in is available on the Hauser Repeater (146.73 MHz. PL 100) if you need directions. Eyeball QSO starts at 7 pm, and the meeting starts at 7:30.

This will be a hybrid meeting, both in person and on the Zoom online video app. Current members should have received the meeting invitation link via the email announcement of the previous month's newsletter. If you are not a Zoom user, installation instructions can be found at: https:// zoom.us/signup. Sign up for the free account, and it will then lead you to download and install the necessary plug-ins to join our meeting.

If you are a guest or former member, please send an email to meeting@k6ox.club, stating your name, callsign (if any), and interest in the Club, and we will send you the meeting invitation link. *Please note that the Internet situation is unknown at this time, so the Zoom part of the meeting will be dependent on what we find.*

This month's meeting will feature our own **Paula Gibeault N6OQQ**, a long-time member of AVARC, who will talk to us about the upcoming Ridge Rally, and how you can get involved with it. More information is elsewhere in this month's Short Circuit. We will also begin the nomination of club officers for 2024, so be sure to mark your calendars and join us.

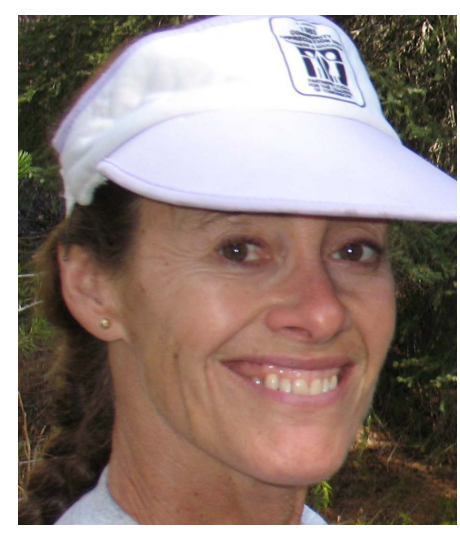

**Paula Gibeault N6OQQ**

# **From the VEEP Loretta Smalls AJ6HO**

#### **Let's Talk About Winlink**

I have found Winlink to not only be a lot of fun to use on the radio but very effective in sending and receiving messages much more accurately than taking hand written notes. At first, when you initially start sending messages, you will probably use the Telnet method which requires internet connection. but this is an excellent way to get started and become familiar with the different templates that are used such as the Winlink check in and check out forms. You may have heard of the DYFI form during our drills, including the Great Shake Out which is 10:19 at 10:19 A:M. This is one of the forms most often used during drills, and can be done using Telnet but it is preferred that it is sent using radio via VARA FM, VARA HF, or Winlink Packet which does not require VARA but you will need to download soundmodem

#### https://winlink.org/WinlinkExpress

I also highly recommend downloading VARA HF and VARA FM. It is free to use unless you want a license for faster performance then is is around \$50. They will send you a key code and it is good forever. This is the  $\ln k$ ;  $\ln t$  t p s : // rosmodem.wordpress.com/

Packet Winlink with a Signalink soundcard;

https://www.winlink.org/content/ packet radio winlink uz7ho softwar e\_using\_sound\_card\_interfaces\_signal ink\_dra\_built\_in\_2020 instructions *(Continued on page 4)*

# From the Secretary's Desk

**Antelope Valley Amateur Radio Club / K6OX General Meeting September 27, 2023 Elks Lodge # 1625 240 E Ave. K Lancaster, CA 93535**

**Meeting called to order** by President Andrew Gippetti W2AJG at 19:30 hrs followed by the pledge of allegiance.

**Those present;** President Andrew Gippetti W2AJG Vice President Loretta A Smalls AJ6HO Master at Arms Thomas Kane KN6GLI Board Member Dan Sherwood W6DAS Board Member Brian Basura N6CVO Trustee Keith Hoyt K6GXO Ex Officio George Becker KC6UVM Short Circuit Editor Adrienne Sherwood WA6YEO

**Others present**; Mike K6YQO Mark W6WML and his XYL Kathy Larry KI6BKP Allan KJ6ZYQ John KN6WQN

**On Zoom;** Margie KG6TBR

Keith K6GXO about two silent Keys; Our own Gary Mork WA6WFC passed away last year and more recently, Bob High WB6TTS. Keith will send ARRL documentation to put them on the silent key page of the QST Newsletter. Thank you Keith for doing that.

Larry KI6BKP shared an update on Pat Okawa KJ6CJI who had fallen and sustained a serious injury. She was in the Palmdale Hospital for a while then sent to for rehabilitation. From there she will go into assisted living, and we all hope the best for her. Thank you Larry for keeping us in the loop about Pat, we miss her.

#### **Treasurer's Report David Haberman AK6DH**

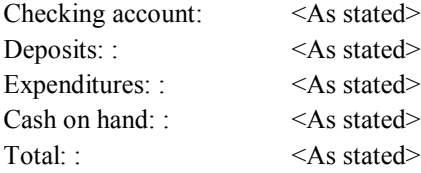

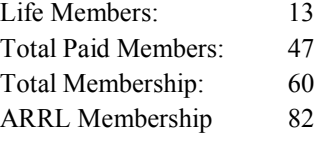

#### **Old Business;**

Need folks to step up for Net Control and also for Newsline Report. Thank you Bud N1ROE for stepping up to help with Newsline, but we need more NCOs for the team.

Our monthly general meetings, at least until the end of the year, will be at the Lancaster Elks Lodge on Avenue K. Thank you George KC6UVM for setting this up for us.

Thank you Dan Sherwood W6DAS for getting us up to speed with our Non Profit status with the State. It is not easy dealing with this so we appreciate your efforts with that and with our website.juuk

#### **New Business;**

We began the meeting with a report from Finding venues for our club activities has not been easy but we are lucky to have the use of the Elks Lodge at least for now. We did not think to bring the projector but we will make sure to bring it next time. Now for nominations which are as follows;

### **Current officers;**

President Andrew Gippetti W2AJG Vice President Loretta A Smalls AJ6HO Secretary Pat Okawa KJ6CJI Treasurer David Haberman AK6DH Master at Arms Thomas Kane KN6GLI Board Member Dan Sherwood W6DAS Board member Brian Basura N6CVO Ex Officio George Becker KC6UVM Trustee Keith Hoyt K6GXO (Appointed) Club Historian Bob Holland KD6DHQ (Appointed) **Nominated;**

President Andrew Gippetti W2AJG Vice President Loretta A Smalls AJ6HO Secretary Dan Sherwood W6DAS

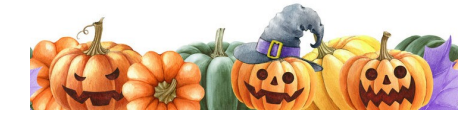

Treasurer David Haberman AK6DH not present Master at Arms Larry Mock KI6BKP Board members Mike Beckers K6YQO, Brian Basura N6CVO, and Mark Johnston W6WML Ex Officio George Becker KC6UVM Trustee Keith Hoyt K6GXO

Club Historian Bob Holland KD6DHQ

#### **Elections are next month.**

#### **Future Presentations;**

See Board Meeting minutes.

#### **Other Announcements;**

Short Circuit articles due by October 16.

Next board meeting is Oct 9 (Columbus Day) at Foxy's Restaurant at Fox Field 10:00 AM.

Next club meeting is October 25 Elks Lodge on Ave K.

No in person testing at this time go on line at Hamstudy.org.

**Motion was made** to adjourn the meeting by Loretta AJ6HO and seconded by Larry KI6BKP and approved by all. Motion carries and meeting was adjourned at 20:53.

### **Antelope Valley Amateur Radio Club/ K6OX October 9, 2023 Board Meeting**

**Foxy's Restaurant Fox Field**

**Meeting called to order** by President Andrew Gippetti W2AJG at 10:09 AM.

**Those Present**; President Andrew Gippetti W2AJG Vice President Loretta A Smalls AJ6HO

Board Member Dan Sherwood W6DAS Master at Arms Thomas Kane KN6GLI

Board Member Brian Basura N6CVO with Claudia KJ6CPU

Ex Officio George Becker KC6UVM Larry KI6BKP Dan N6SLH Mike K6YQO

Mark W6WML with Kathy

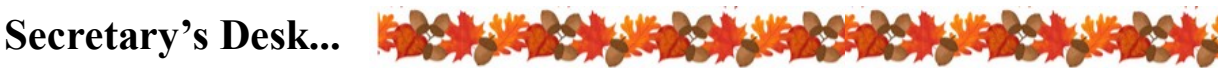

#### *(Continued from page 2)* on Ave O.

Minutes from past meeting approved noting corrections applied by W6DAS prior to newsletter being published.

## **Treasurer's Report; David Haberman AK6DH**

No change from general meeting minutes.

#### **Old Business:**

A reminder to folks that since we had to change our club meetings to Wednesday, we will not have our radio net on those days. We also could use more folks to step up and do the net on the nights AJ6HO has Newsline Report, otherwise there will be no Newsline Report on the nights AJ6HO does the voice net.

The meeting at the Elks Lodge went okay, a few hiccups, but nothing we can't work with. One thing we need to be mindful of is that the door locks automatically, so if someone goes out there needs to be someone to let them back in. The Internet is also somewhat of an issue but we got Paula Gebault to do the presentation in person. We just need to make sure the club projector is ready which AJ6HO will test out at home prior to the meeting to make sure everything is okay and all the connections are there.

There are no new updates about the radios Ed Fong spoke about during his presentation so we are going to table that for now.

#### **New Business:**

We need to plan some club activities such as fox hunts. Probably not until sometime next year but we need to start planning something fairly soon for around springtime? We discussed having this at the Saddleback State Park in Lake Los Angeles as a likely location.

Our Board Member Dan Sherwood W6DAS assisted the City of Lancaster with some RF interference on their radios. Dan was able to narrow it down to the guys that were working on the pavement

Brian N6CVO and Loretta AJ6HO have been helping Bud N1ROE with the Scouts to earn their radio merit badges. The first session Brian set up his station and helped them get on the air, while Loretta and Bud demonstrated various radio and CW equipment. The scouts were enthusiastic and we look forward to the next two sessions October 16 and 23.

Nominations were done at the general meeting and remains the same except the Treasurer position since David Haberman AK6DH was not present at either meeting.

#### **Future Presentations:**

October 25 (Wednesday) is Paula Gibeault N6OQQ to discuss this year's Ridge Rally, and she will be there in person at the Elks lodge.

November 15 (Wednesday) a week early for Thanksgiving, we hope to have a Skywarn representative to help shed some light on the Skywarn program.

December 15 (Friday) a week early for Christmas and it will be at the Lancaster Elks Lodge. We should make this member brag night which is always a lot of fun.

January 24 (Wednesday) 2024 will be the state of the club address.

February 28 (Wednesday) QSL card night. Bring your QSL cards and show them off. It will be interesting to see how each person displays them, and how far we were able to reach out with our radios.

#### March 27 (Wednesday) TBD

#### **Other Announcements:**

Next club meeting is October 25 at the Elks Lodge 1625 on Ave K in Lancaster.

The next board meeting is going to be in tandem with our club meeting on November 15. **A motion was made** by Loretta AJ6HO to combine the November board meeting with the November General meeting. The motion was seconded by Dan W6DAS and approved by all. The motion carries and the board meeting will be held at 17:30 followed by the general meeting eyeball QSOs at 19:00 and meeting at 19:30.

The Great Shake Out 2023 is this October 19 at 10:19. All are encouraged to send in DYFI reports. https://www.shakeout.org/.

For you winlink users; https://winlink.org/ s i t e s / d e f a u l t / f i l e s / ShakeOutWinlinkExercise\_cm6.pdf.

If you get the emergency alert on your phones there is an additional link to fill out on the great shake out DYFI form. All are encouraged to also fill this out, the data they collect is vital.

**A motion was made** for Brian N6CVO to register the club with the Great Shake Out 2023 by Loretta AJ6HO and seconded by George KC6UVM and approved by all. Motion carries and our club will be registered officially with USGS great shake out.

**Motion was made** to adjourn the meeting by V.P Loretta A Smalls AJ6HO and seconded by Board Member Brian Basura N6CVO and approved by all. Motion carries and meeting adjourned at 12:06.

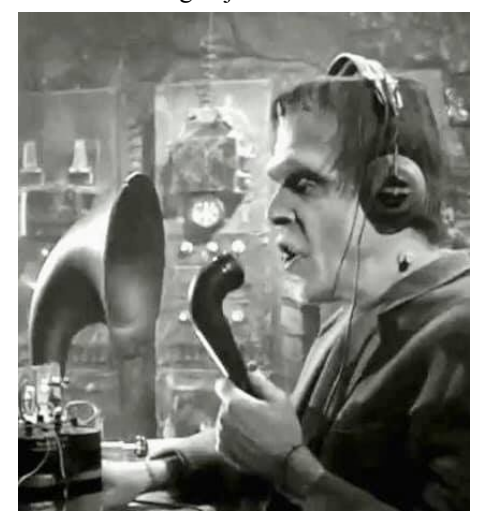

# From the VEEP... **\*\*\*\*\*\*\*\*\*\*\*\*\*\*\*\*\*\*\*\*\*\*\*\*\*\*\*\*\*\*\*\***

and the soundcard download here;

### http://uz7.ho.ua/packetradio.htm

Once you download the VARA and Packet software there will be some set up work to do to configure the programs to work with your particular radio and soundcard devices. I myself use winlink with three different radios; the Yaesu FT DX 1200 with the SCU-17 sound card, the Yaesu FT 891 also with the SCU-17 soundcard, and the Yaesur FT 8900 R with the Signalink. Each radio has it's own configuration, different com ports, different interface cables. For example, on my FT DX 1200 with the SCU-17 this is what I do to use VARA HF.

To begin with my SCU-17 soundcard is connected to the radio with a CAT cable from the back of the SCU-17 to the CAT port in back of the radio. A 6 pin data cable from the data port of soundcard to the data/rtty in back of the radio. A USB cable from sound card to the laptop. Once the laptop comes on the red power light on the soundcard should also come on.

I right click on the audio icon on the laptop to make sure output (speaker) says 2 USB CODEC. There are going to be differences with each users set up of course. Input (microphone) should also say something similar 2 USB CODEC. That way I know the computer recognizes the soundcard.

Now I am ready to open up Winlink and make sure the settings are good there. I open up the VARA HF waterfall window and make sure the soundcard settings are the same as the laptop. In the VARA HF session window I click on settings then radio set up and make sure the following are still in place;

*(Continued from page 1)* The radio selection is Yaesu FT 891 (the FT DX 1200 is not listed but the 891 choice works too.)

> USB digital is checked and my Com port is on 3 and baud is 9600 (this should also be the same in your radio menu.) Enable RTS and DTR are both checked and PTT port also says FT 891.

> Let's say I want to do a DYFI for The Great Shake Out. At 10:19 or a short time after I have done a voice check in on a net, I will go to Winlink, go ahead and update if that update window opens up and wait for the Winlink and/or files update to finish. Then I will choose VARA HF, I will open session to make sure I get the session window and the waterfall window. Then I will go to the Winlink message window and click on;

> Message>>New Message>>To: **dyfi\_reports\_automated@usgs.gov**  which is automatically filled in but you have to manually add the cc cc QUAKE-23 ; (cc N6CVO and any other group such as ARES or Red Cross separated by semi colon.) Subject: DYFI

> Go to Templates and expand 'Standard Templates' then go down to USGS and expand that one and click on USGS DYFI txt and go up and click 'select.' A form will pop up which is pretty much self explanatory. Now I will fill out the form for the drill.

> It will say on top EARTHQUAKE DID YOU FEEL IT? in light gray and a brief synopsis of what this is. Then it will ask EXERCISE or REAL EVENT to which I will choose **EXERCISE** since this is a drill. Of course if this were a real event we would choose real event. In the exercise ID I will put **2023SHAKE-OUT** no spaces. In the TIME OF EARTHQUAKE box we are to use 10/19/2023 and the time MUST be 10:19 regardless of what time we

actually submit this report. In our location box I usually put my full address but I also put in my Lat and Lon. I use HamGPS app on my phone to get the lat and lon.

The rest is pretty much just pick a box but in the area where is asks HOW WOULD YOU DESCRIBE THE SHAKING they want us to put in **STRONG**. HOW DID YOU REACT? **Excitement**. HOW DID YOU RESPOND? **Dropped and Covered**. WAS IT DIFFI-CULT TO WALK? No and so on and so forth. The link for how they want us to fill this out is below. In the comments section I always make it a point to put in there that this form was submitted via VARA HF amateur radio. THIS IS VERY IMPORTANT. At the end of this form is an additional link to an EEW survey for those who get alerts on their phones. This one also has a comment section where I always try to make it a point to add 'sumbitted via VARA HF amateur radio.'

Now that have filled everything in, hopefully the way they want, I will click 'Submit' and the intensity form will open up which should say V for level 5. Click 'CONTINUE' to finish submitting the form. Post this to the OUTBOX, open session and find the best RMS gateway that will post this message, usually in green and with high numbers like 75 75. or whatever works. I have successfully submitted forms using RMS gateways that were straight up yellow or red so you never know. I will usually monitor this until the form has been sent and my outbox reads 'ZERO.' Here is the link for the form ;

https://winlink.org/sites/default/files/ ShakeOutWinlinkExercise\_cm6.pdf

I really enjoy using Winlink, and right now we are learning how to aggregate data into csv files. I am hoping to do this for Skywarn members' weather reports and experiment with that to include mapping. Lots to learn with Winlink and it is a great tool. I hope I remembered everything and hope it helps some of you folks out there.

# **Ridge Rally Dec 2 - ham registration is now open!**

Many AVARC members participated in this event last year and a good time was had by all! The Ridge Rally is a rally race needing amateur radio operators to provide the essential safety and emergency net for the event. Located on the roads west of Jawbone Station off Hwy. 14 (north of Mojave) as well as on Piute Mountain, the event has hams positioned along the racing sections (stages) to track the rally cars going by at speed.

The rally is fun to watch and a great chance to practice using your radio for public service. We will train you if you're new to working rallies, and we can find a spot for you whether you have a handie talkie or a dual-band mobile rig with portable antenna (all are appreciated!). Last year the rally got great reviews from the hams that participated.

Volunteer registration is now open! Please sign up at www.rallydata2.com using your password from the original rallydata. If you're new, you'll create a password. Be sure to put in your T-shirt size. All volunteers get lunch and an event shirt!

If you have any questions, please contact me, Paula, N6OQQ at  $\langle \text{mpgibeault}(\partial \text{gmail.com} \rangle)$  or give me a call at 760-382-0821, and I'll be happy to answer them.

I look forward to meeting you and hope you can volunteer for the Ridge Rally on December 2!

# 73,

Paula Gibeault, N6OQQ - Chief of Comms

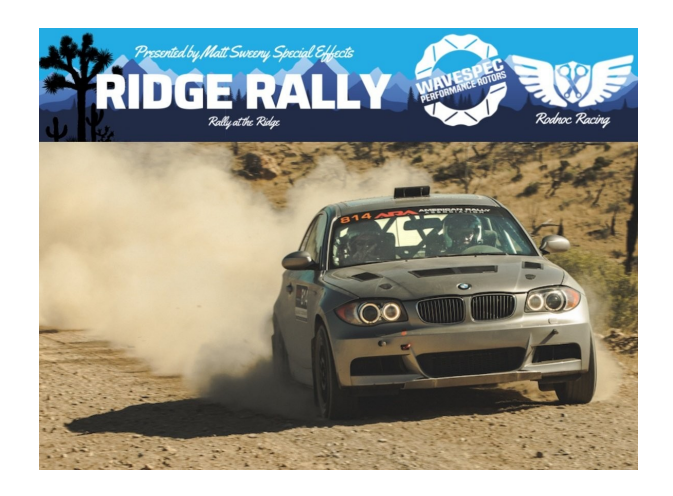

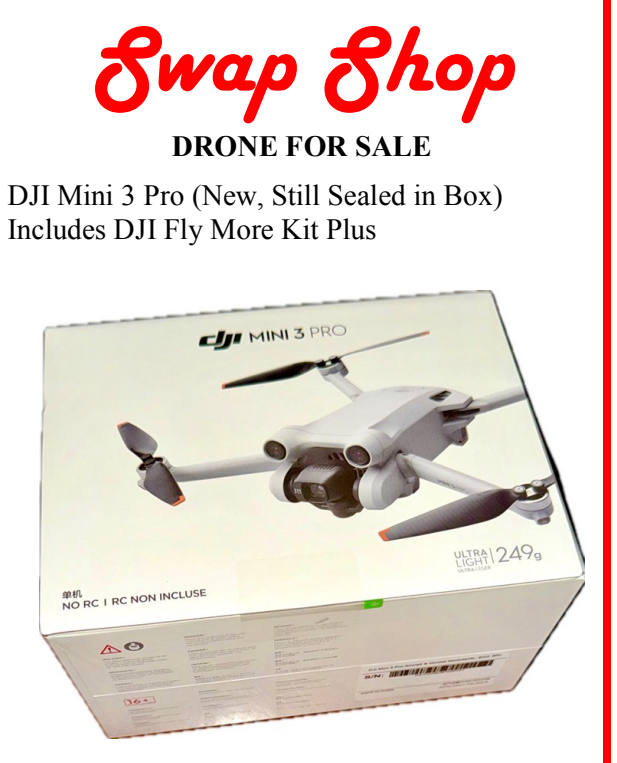

## INCLUDED WITH DRONE:

- DJI RC Controller
- 3 DJI Intelligent Batteries
- DJI Charging Hub
- DJI Shoulder Bag
- DJI Wide Angle Lens
- Freewell ND Lens Filter Kit (6 pack)
- Freewell UV Lens
- Prop & Sensor Guard
- Illuminating LED Landing Legs
- Extra Propellers
- And more

\$600 or best offer Contact: Andy Gippetti W2AJG 661-433-2106

## **FREE TOWER AND ANTENNAS**

Free tower and two antennas. Must be taken down in Lake LA and hauled off. Other equipment for sale. Call Matt Stewart, K6MES at (661) 406-7574 Licensed amateur radio operators only.

*Swap Shop ads will be run at no cost to AVARC members. For more information, contact Short Circuit editor Adrienne WA6YEO at 661-480 -5227 or wa6yeo@sbcglobal.net*

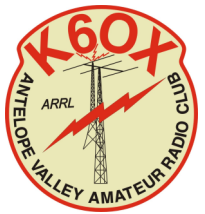

# **Antelope Valley Amateur Radio Club 2023 Officers**

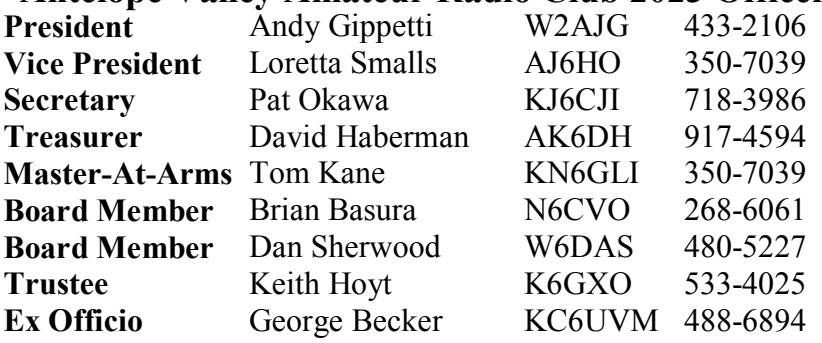

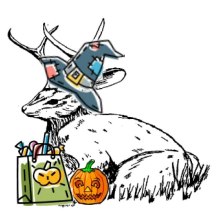

AVARC board meetings are held on the first Thursday of each month. All members are welcome to attend, although they should let the president or another officer know that they are planning to attend, as the meetings usually include a potluck dinner at the home of one of the officers.

The club net is on Wednesdays at 8:00, on the Hauser repeater (146.73 MHz PL 100). The net includes Amateur Radio Newsline, and all members and guests are invited to check in.

The Antelope Valley Amateur Radio Club K6OX Post Office Box 1011 Lancaster, CA 93584-1011

Place Postage Here

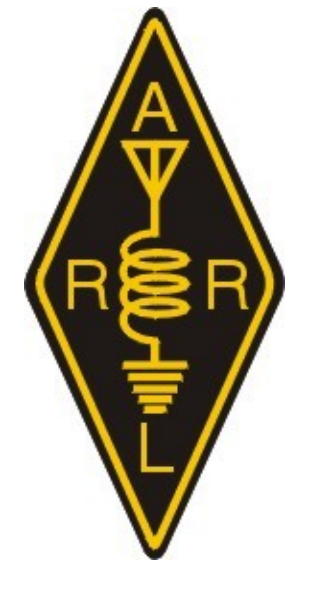

*To ARS***:**

Amateur Radio is a National Resource FIRST CLASS